## **Forum: Dépannage Topic: Supprimer le chiffrement automatique sur W10 pro Subject: Re: Supprimer le chiffrement automatique sur W10 pro** Publié par: Speedy Contribution le : 04/04/2020 17:41:07

Wullfk : J'ai trouvé "Service de chiffrement de lecteur BitLocker" mais il est déjà en manuel

**Fichier(s) attaché(s)**:

 **bitlocker1.jpg** (727.39 KB)

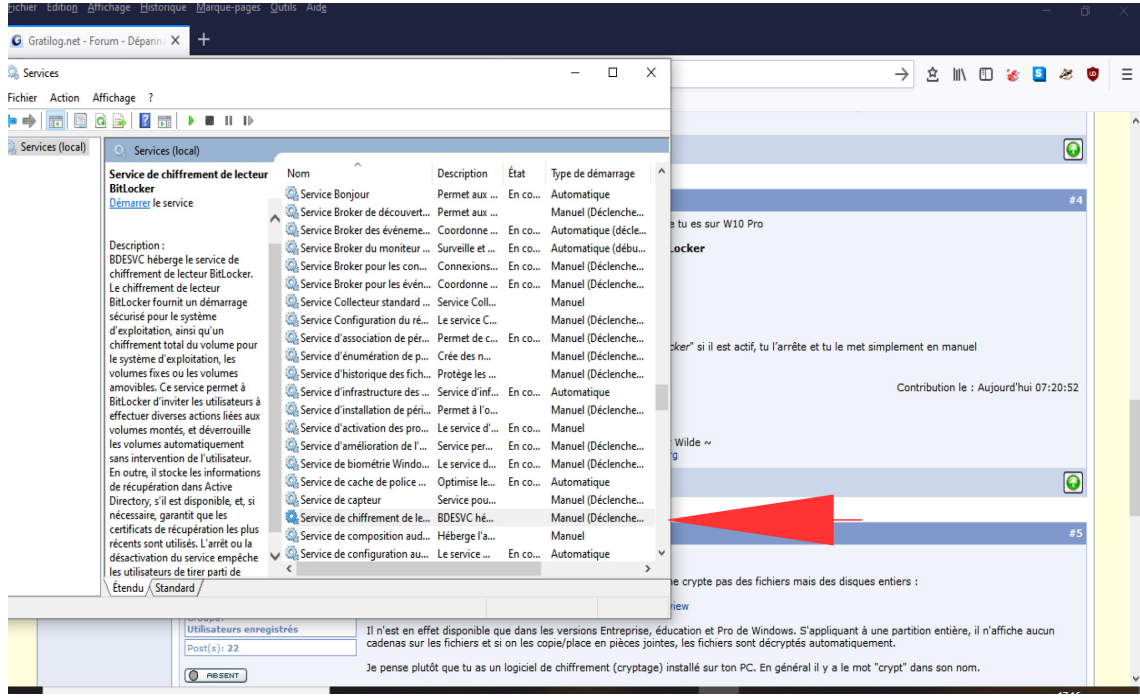